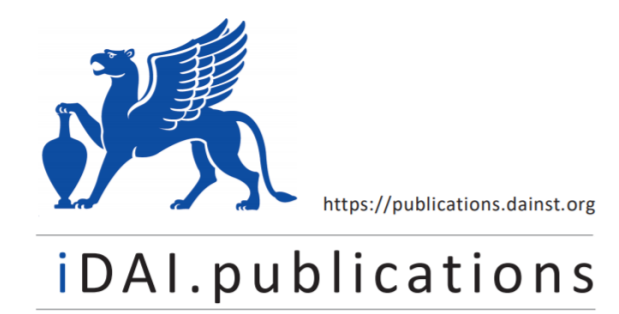

**DIGITALE PUBLIKATIONEN DES** DEUTSCHEN ARCHÄOLOGISCHEN INSTITUTS

Das ist eine digitale Ausgabe von / This is a digital edition of

Vogt, Burkhard – Wenig, Steffen

## **In kaiserlichem Auftrag: die Deutsche Aksum-Expedition 1906 unter Enno Limann.**

der Reihe / of the series

**Forschungen zur Archäologie außereuropäischer Kulturen; Bd. 3,3**

DOI: https://doi.org/10.34780/dc6r-c63g

**Herausgebende Institution / Publisher:** Deutsches Archäologisches Institut

**Copyright (Digital Edion) © 2022 Deutsches Archäologisches Instut** Deutsches Archäologisches Instut, Zentrale, Podbielskiallee 69–71, 14195 Berlin, Tel: +49 30 187711-0 Email: info@dainst.de | Web: https://www.dainst.org

Nutzungsbedingungen: Mit dem Herunterladen erkennen Sie die Nutzungsbedingungen (https://publications.dainst.org/terms-of-use) von iDAI.publications an. Sofern in dem Dokument nichts anderes ausdrücklich vermerkt ist, gelten folgende Nutzungsbedingungen: Die Nutzung der Inhalte ist ausschließlich privaten Nutzerinnen / Nutzern für den eigenen wissenschaftlichen und sonstigen privaten Gebrauch gestattet. Sämtliche Texte, Bilder und sonstige Inhalte in diesem Dokument unterliegen dem Schutz des Urheberrechts gemäß dem Urheberrechtsgesetz der Bundesrepublik Deutschland. Die Inhalte können von Ihnen nur dann genutzt und vervielfälgt werden, wenn Ihnen dies im Einzelfall durch den Rechteinhaber oder die Schrankenregelungen des Urheberrechts gestattet ist. Jede Art der Nutzung zu gewerblichen Zwecken ist untersagt. Zu den Möglichkeiten einer Lizensierung von Nutzungsrechten wenden Sie sich bitte direkt an die verantwortlichen Herausgeberinnen/Herausgeber der entsprechenden Publikationsorgane oder an die Online-Redaktion des Deutschen Archäologischen Instuts (info@dainst.de). Etwaige davon abweichende Lizenzbedingungen sind im Abbildungsnachweis vermerkt.

Terms of use: By downloading you accept the terms of use (https://publications.dainst.org/terms-of-use) of iDAI.publications. Unless otherwise stated in the document, the following terms of use are applicable: All materials including texts, articles, images and other content contained in this document are subject to the German copyright. The contents are for personal use only and may only be reproduced or made accessible to third parties if you have gained permission from the copyright owner. Any form of commercial use is expressly prohibited. When seeking the granting of licenses of use or permission to reproduce any kind of material please contact the responsible editors of the publications or contact the Deutsches Archäologisches Institut (info@dainst.de). Any deviating terms of use are indicated in the credits.

# Steffen Wenig

## Zur Konkordanz der Fotos der Deutschen Aksum-Expedition in den DAF-Online-Bildarchiven unter arachne.dainst.org

Zur Benutzung der von St. Wenig und R. Mucha zusammengestellten Konkordanz der Fotos der Deutschen Aksum-Expedition (in: DAE-Online-Archive) soll der Nutzer einige Hinweise erhalten.

Die Datei enthält fünf Spalten, die sich wie folgt gliedern:

#### Spalte 1: DAE-Nr.

Insgesamt wurden <sup>973</sup> Fotos während der DAE angefertigt (s. dazu den Beitrag von St. Wenig, Die Fotos der Deutschen Aksum-Expedition, im vorliegenden Band). Insgesamt sind aber 980 Aufnahmen in dieser Aufstellung zu finden. Sieben Fotos, die nicht während der Deutschen Aksum-Expedition, sondern in Berlin angefertigt wurden (DAE 974-DAF980), haben von mir eine DAE-Nr. erhalten, damit man auch auf diese zugreifen kann.

Im Littmann-Nachlass, der in der Deutschen Staatsbibliothek Berlin, Stiftung Preußischer Kulturbesitz, aufbewahrt wird, fanden sich zahlreiche Abzüge der DAE-Fotos. Diese wurden gescannt und in den Fotoordner eingestellt. Da die Fotos aus dem Littmann-Nachlass ursprünglich keine DAE-Nummer führten, gibt es Fälle, wo diese nicht mehr ermittelt werden können. Diese Aufnahmen sind in der Spalte <sup>1</sup> rot markiert. Sie basieren auf Vermutungen bzw. wurden aufgrund des Zusammenhanges erschlossen; die Zuschreibung der Nummer zu einem bestimmten Foto ist also nicht gänzlich sicher.

Auch jene Fotos, die nicht mehr auffindbar waren, sind enthalten. Diese sind rot markiert und mit der Bemerkung "fehlt" versehen. Es handelt sich um folgende Aufnahmen: DAE 124, 135, 142, 145, 189, 209, 224, 503, 521, 524, 966, 970.

#### Spalte 2: MBA-Nr.

Nummern der Fotos im Messbildarchiv. Viele Fotos gelangten jedoch nicht ins Messbildarchiv. Sie wurden vermutlich von Th. v. Lüpke aussortiert (s. den Brief von v. Lüpke an E. Littmann, auszugsweise zitiert bei H. v Lüpke in vorliegendem Band), andere sind dort nicht mehr auffindbar. Bei unausgefüllten Feldern in dieser Spalte handelt es sich um solche Aufnahmen, die nicht im Messbildarchiv gefunden wurden.

#### Spalte 3: Motive

Spalte 3 enthält die Beschreibung der Fotos nach den vorliegenden MBA-Listen. Weitere Beschreibungen - durch "./." gekennzeichnet sind den v. Lüpke-Mappen oder jenen Listen von Fotografien, die ins Völkerkundemuseum Berlin gelangten, entnommen(s. dazu auch den Beitrag von St. Wenig, Die Fotos der Deutschen Aksum-Expedition, im vorliegenden Band). Allerdings gab es auch Fotos, über die nichts vorlag. Ich bat D. W. Phillipson nach Berlin zu kommen, damit wir gemeinsam die Aufnahmen durchsehen konnten, über die keine Angaben vorlagen. Jene Einträge sind blau markiert, die meisten Angaben stammen von D. W. Phillipson.

#### Spalte 4: Fotos

Spalte 4 beschreibt das Format der Fotografien, so dass manfeststellen kann, mit welcher Kamera die Aufnahme gemacht wurde. A=9x12cm,  $B = 13 \times 18$  cm,  $C = 20 \times 20$  cm. Alle Fotos im Format C wurden auf Filmmaterial, alle anderen auf Glasplatten aufgenommen.

#### Spalte 5: Publik. + Bemerkungen

Spalte 5 schließlich enthält Hinweise auf die Fotos in der Originalpublikation von 1913. Die Bandzahl wird in Arabisch angegeben (wie auch sonst im gesamten Band).

Hier ist in Rot angegeben, welche Fotos möglicherweise von Th. v. Lüpke selbst aussortiert worden sind. Auf eine Größenangabe der Fotos wurde in diesen Fällen verzichtet.

Zudem wird hier auch vermerkt, ob sich das Foto nur unter den Abzügen im Littmann-Nachlass gefunden hat.

#### Benutzung der Datei:

Die DAE-Nummern in Spalte <sup>1</sup> sind mit den Bilddateien im Online-Archiv verknüft und lassen sich durch Anklicken aufrufen.

Der Leser kann die Konkordanz interaktiv benutzen. Es ist möglich, die Fotos nach Bedarf zu sortieren, so dass nach DAE- oder MBA-Nummern, aber auch nach Motiven, Größe der Fotos oder Hinweisen auf die Publikation von 1913 gesucht werden kann. Hier finden sich auch vom Autor zusammengestellte Bemerkungen, z.B. welche Fotos von Th. v. Lüpke vermutlich aussortiert wurden.

Das Wichtigste für den Benutzer dürfte sein, dass die Fotos durch einen Doppelklick auf die entsprechende DAE-Nr. aufgerufen werden können. Damit wird ihm ein Mittel an die Hand gegeben, die in dieser Datei gegebenen Informationen mit dem entsprechenden Foto zu vergleichen.

### SUMMARY **SUMMARY**

 In the DAF-online-archives the reader will find a concordance of the 961 photos presented. In the first column the DAE photo number is given, in the second the number of the "Messbild" archive is shown, where parts of the negatives are housed, in the third column follows <sup>a</sup> description of the photos made by the photographer Theodor v. Lüpke (some descriptions given by the author or/and David Phillipson are marked blue). Column 4 lists the size of the photos, according to the camera used  $(A = 9 \times 12 \text{ cm}, B = 13 \times 18 \text{ cm},$  $C = 20 \times 20$  cm), and finally the reference to the photo in the 1913 publication of the Deutsche Aksum-Expedition.

Mid-resolution scans of the original photographs are also stored online (DAE-Online-Bildarchive) and are hyper-linked to the above mentioned concordance.